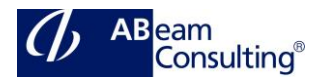

### **EWM110: Basic Customizing in SAP EWM**

#### **Course Outline**

### **Course announcements**

This course is relevant for Industry 4. Now / Industry 4.0. Industry 4.0 is about industrial transformation using new digital technology that makes it possible to gather and analyze data across machines and business systems – enabling faster, more flexible, and more efficient processes to produce higher-quality, individualized goods at reduced costs.

This course provides you with the opportunity to define and set the mandatory configuration required to customize the implementation of SAP EWM. Instructor-led discussions and handson exercises will enable you to see the results of your configuration settings.

### **Course Duration**

5 Days

## **Delivery Format**

Classroom, Virtual Live Classroom, Hybrid

#### **Course Fee**

Please contact us for details

## **Goals**

This course will prepare you to:

Configure and use major features of SAP Extended Warehouse Management

## **Audience**

- Application Consultants
- Program/Project Manager
- System Architects

#### **Prerequisites**

## **Essential**

EWM100 – SAP Extended Warehouse Management

### **Recommended**

None

# **Content**

- SAP Extended Warehouse Management (SAP EWM) System Environment
	- Outlining the Basics of SAP EWM
- **Integration** 
	- Setting Up the Integration Between SAP ERP and SAP EWM and the Delivery Document Integration
- Structural Elements and Master Data
	- Creating Structural Elements, Storage Bins, and Work Centers in SAP EWM
	- Transferring Master Data from SAP ERP to SAP EWM
	- Creating Warehouse Product Master Data and Packaging Specifications
- Warehouse Process Types
	- Applying Warehouse Process Types
- Goods Receipt
	- Configuring Direct Putaway
	- Applying Putaway Rules and Checking Capacities
- Goods Issue
	- Applying the Stock Removal **Strategies**
	- Configuring Exception Handling and Combining Items in Waves
- Storage Control
	- Configuring Process-Oriented Storage Control and Understanding Layout-Oriented Storage Control
	- Warehouse Order Creation
		- Creating Warehouse Orders
- Posting Changes, Stock Transfers, and Replenishment
- Physical Inventory
- Slotting
- Post Processing Framework